สมชาย ประสิทธิ์จูตระกูล

# (AVL Tree)

# ต้นไม้เอวีแอล

# หัวข้อ

- นิยามต้นไม้เอวีแอล
- การวิเคราะห์ความสูงของต้นไม้เอวีแอล
- การปรับต้นไม้เอวีแอลให้สูงสมดุล
- กระบวนการหมุนปม

# ต้นไม้ค้นหาแบบทวิภาค

- $\bullet$  เวลาการทำงานเป็น  $\mathrm{O}(h)$
- $\lfloor \log_2 n \rfloor \leq h \leq n-1$
- $\bullet$  โชคดีทำงานเร็ว  $O(\log n)$ , โชคร้ายทำงานช้า  $O(n)$

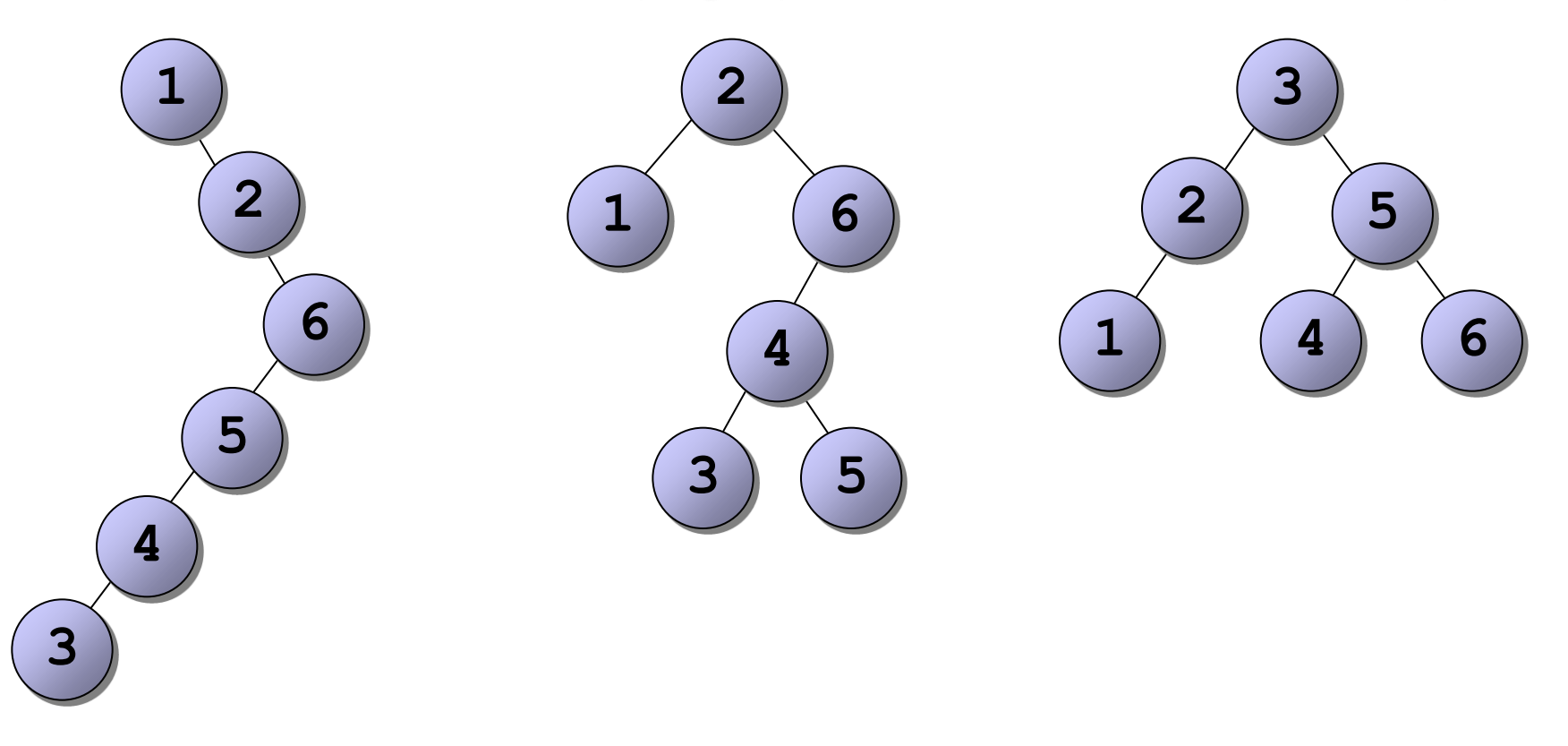

### ต้นไม้เอวีแอล

• AVL = Binary Search Tress + กฎความสูงสมดุล

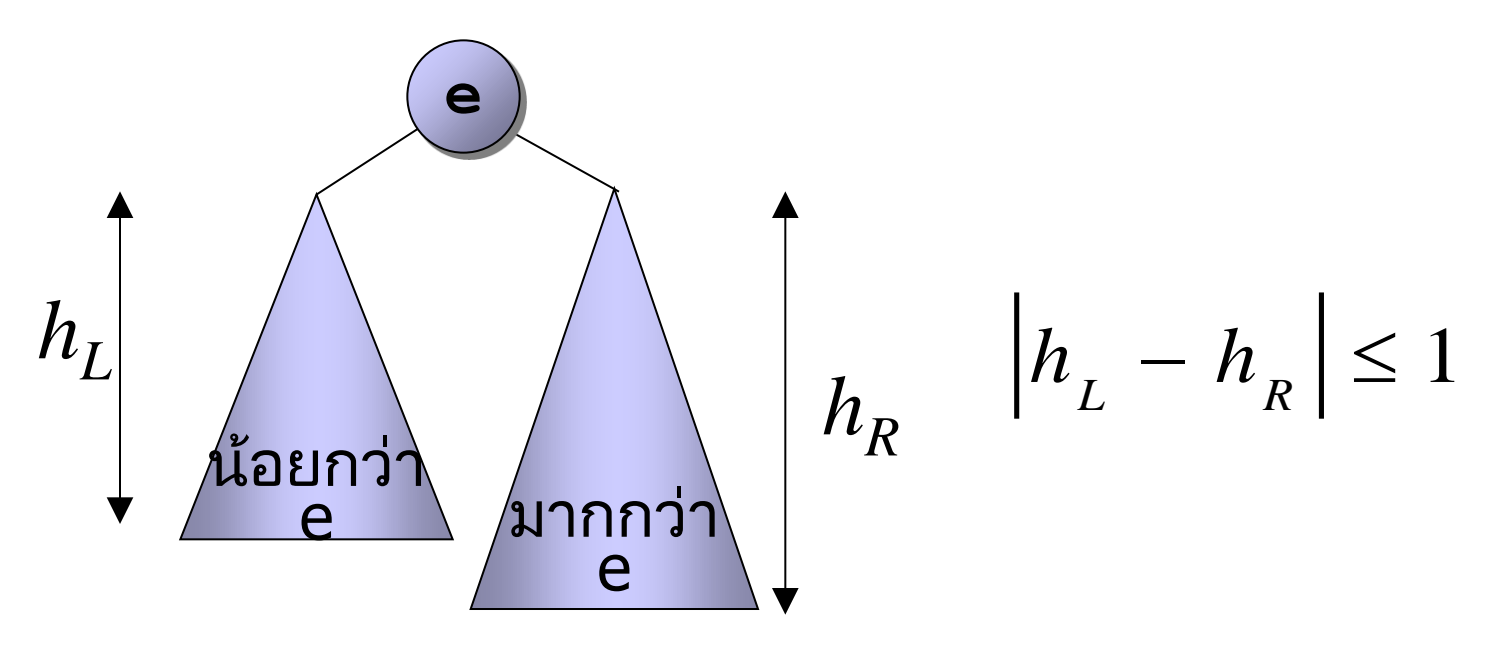

ต้นไม้ย่อยทุกต้นต้องเป็นไปตามกฎ

#### AVL : Adelson-Velskii and Landis

# ตัวอย่างต้นไม้เอวีแอล

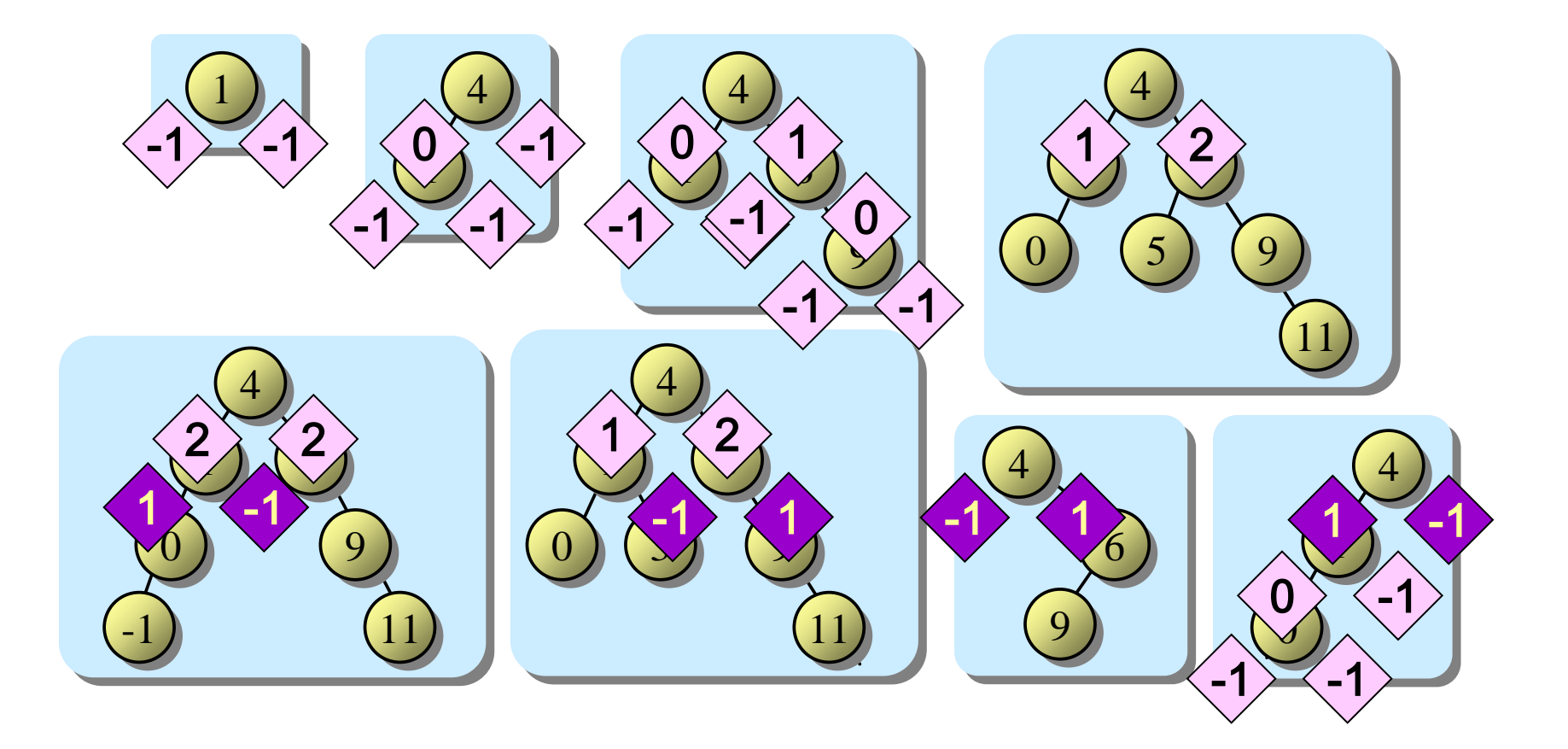

ต้นไม้ว่าง (null) สูง -1

# ต้นไม้ค้นหาแบบทวิภาคกับเอวีแอล

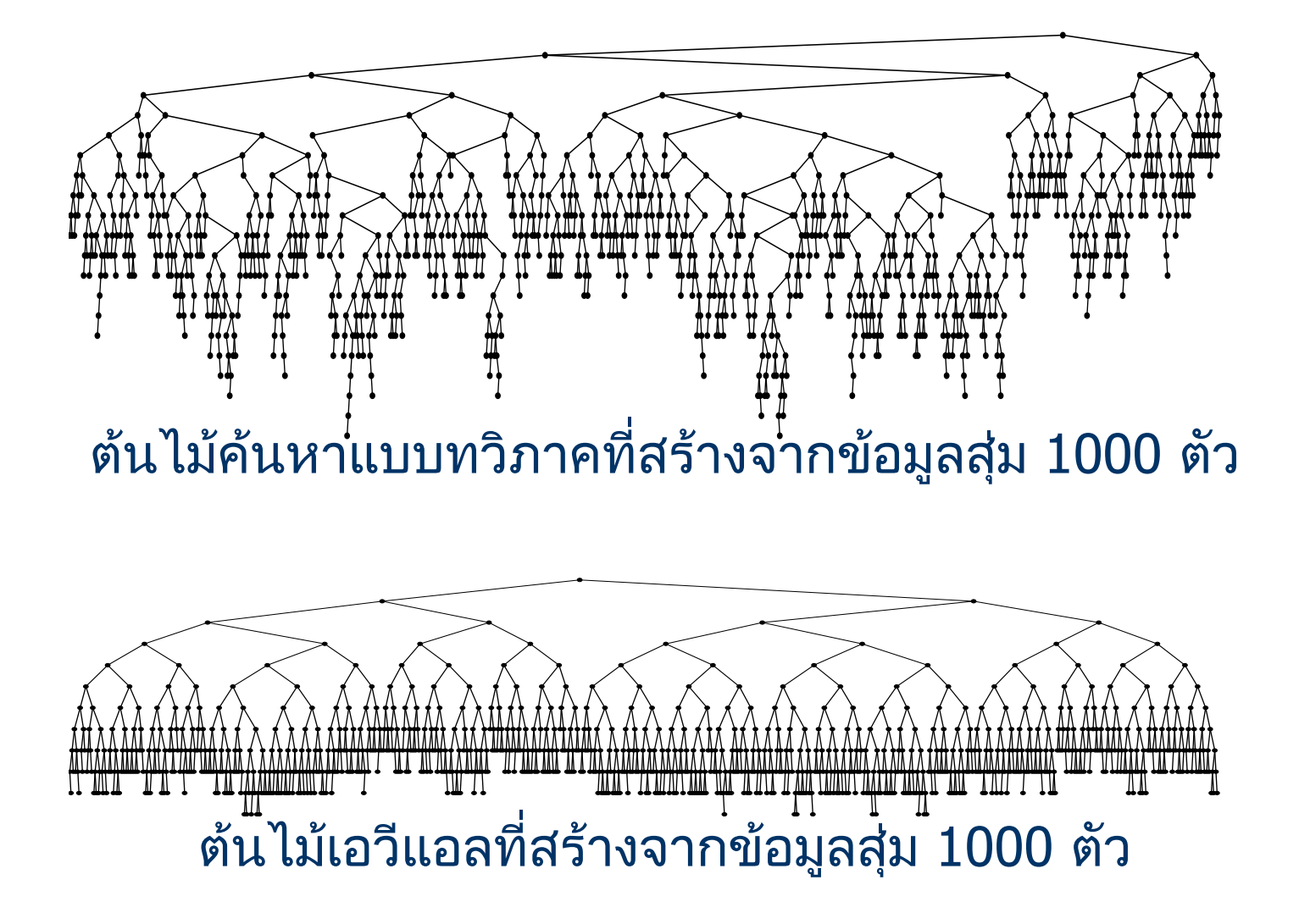

# ต้นไม้เอวีแอลสูงเท่าใด ?

• ให้ F<sub>h</sub> คือต้นไม้เอวีแอลซึ่งสูง h ที่มีจำนวนปมน้อยสุด

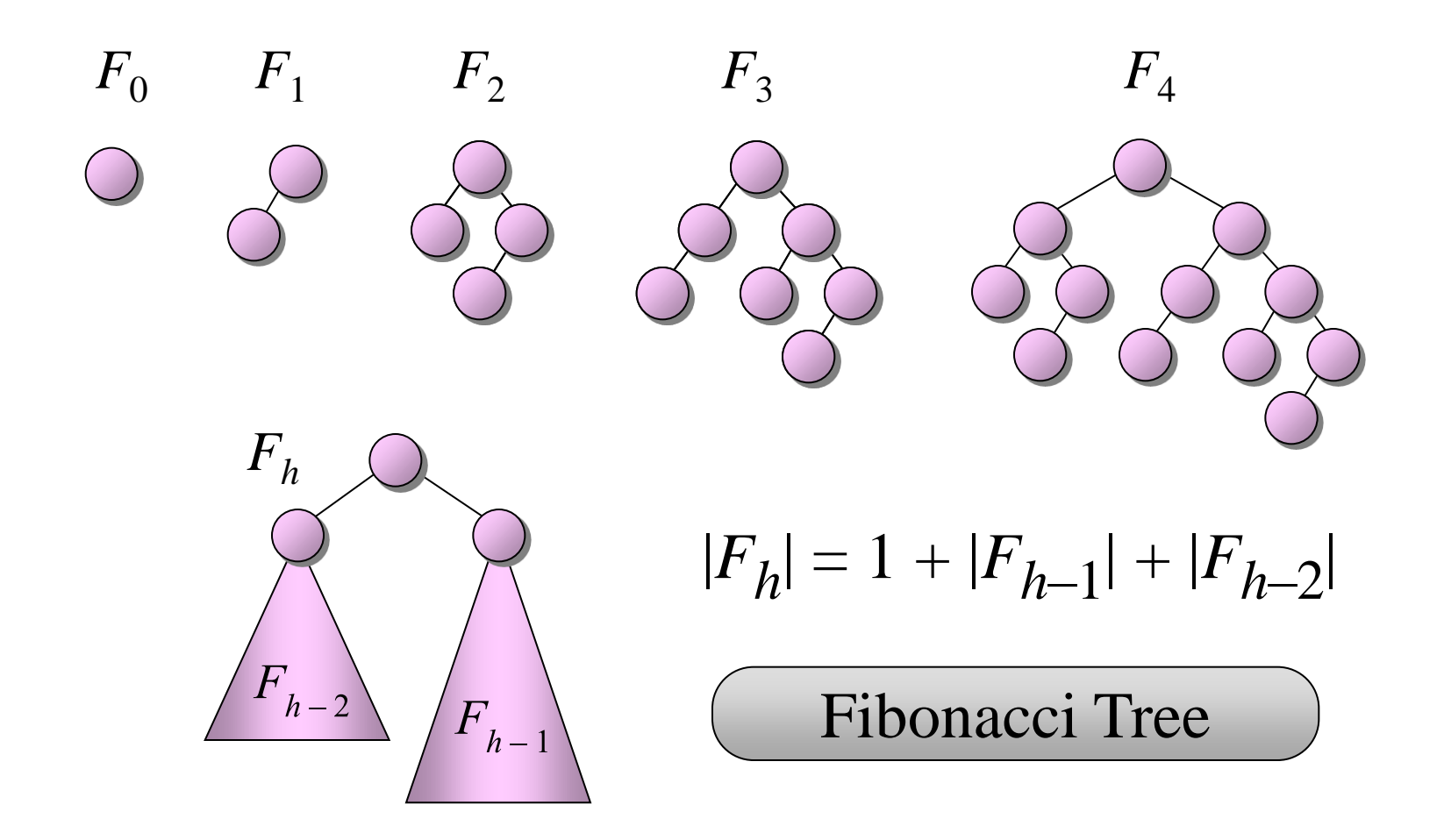

# ความสูงของต้นไม้ฟิโบนักชี

$$
|F_{h}| = 1 + |F_{h-1}| + |F_{h-2}|
$$
  
\n
$$
n_{h} = 1 + n_{h-1} + n_{h-2} \quad h \ge 2, \quad n_{0} = 1, n_{1} = 2
$$
  
\n
$$
n_{h} = \alpha_{1} \phi^{h} + \alpha_{2} \hat{\phi}^{h} - 1, \quad \phi = 1.618..., \hat{\phi} = -0.618
$$
  
\n
$$
n_{h} \approx \alpha_{1} \phi^{h}
$$
  
\n
$$
h \approx \frac{1}{\log_{2} \phi} (\log_{2} n_{h})
$$
  
\n
$$
n_{h} \approx 1.44 (\log_{2} n_{h})
$$
  
\n
$$
\alpha_{2} \phi = \frac{\alpha_{1} \phi^{h}}{\phi^{h}}
$$
  
\n
$$
\frac{\alpha_{1} \phi^{h}}{\phi^{h}}
$$
  
\n
$$
\frac{\alpha_{2} \phi^{h}}{\phi^{h}}
$$
  
\n
$$
\frac{\alpha_{3} \phi^{h}}{\phi^{h}}
$$
  
\n
$$
\frac{\alpha_{4} \phi^{h}}{\phi^{h}}
$$
  
\n
$$
\frac{\alpha_{5} \phi^{h}}{\phi^{h}}
$$
  
\n
$$
\frac{\alpha_{6} \phi^{h}}{\phi^{h}}
$$
  
\n
$$
\frac{\alpha_{7} \phi^{h}}{\phi^{h}}
$$
  
\n
$$
\frac{\alpha_{8} \phi^{h}}{\phi^{h}}
$$
  
\n
$$
\frac{\alpha_{9} \phi^{h}}{\phi^{h}}
$$
  
\n
$$
\frac{\alpha_{9} \phi^{h}}{\phi^{h}}
$$
  
\n
$$
\frac{\alpha_{9} \phi^{h}}{\phi^{h}}
$$
  
\n
$$
\frac{\alpha_{1} \phi^{h}}{\phi^{h}}
$$
  
\n
$$
\frac{\alpha_{1} \phi^{h}}{\phi^{h}}
$$
  
\n
$$
\frac{\alpha_{1} \phi^{h}}{\phi^{h}}
$$
  
\n
$$
\frac{\alpha_{1} \phi^{h}}{\phi^{h}}
$$
  
\n
$$
\frac{\alpha_{1} \phi^{h}}{\phi^{h}}
$$
  
\n
$$
\frac{\alpha_{1} \phi^{h}}{\phi^{h}}
$$
  
\n
$$
\frac{\alpha_{2}
$$

# ทำอย่างไรให้เป็นไปตามกฎของ AVL

- การเพิ่ม/ลบข้อมูลทำเหมือน BSTree
- แต่หลังการเพิ่ม/ลบ อาจทำให้ผิดกฎสูงสมดุล
- ถ้าผิดกฎ ต้องปรับต้นไม้

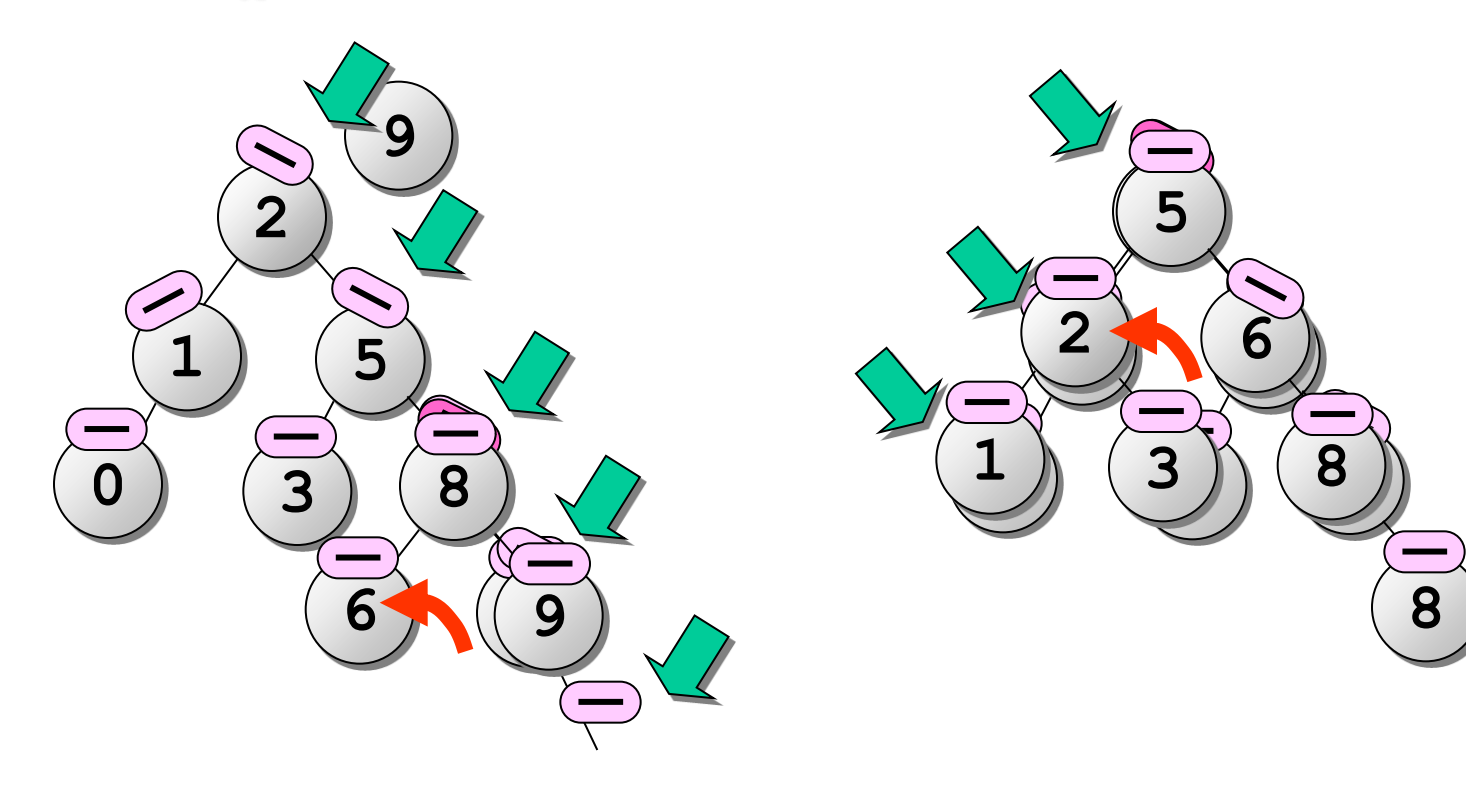

#### map\_avl

```
© S. PL \frac{1}{2} 10
   template <typename KeyT,
             typename MappedT,
             typename CompareT = std::less<KeyT> >
   class map_avl {
   protected:
     class node {
        friend class map_bst;
        ...
     };
      class tree_iterator { 
     ...
     };
   public:
     ...
   };
                               เหมือน map_bst
```
#### node

```
class node {
    friend class map_avl;
   protected:
      ValueT data;
      node *left;
      node *right;
      node *parent;
      int height;
      node() :
       data( ValueT() ), left( NULL ), right( NULL ),
       parent( NULL ), height(0) { }
      node(const ValueT& data, node* left,
           node* right, node* parent) : data(data),
           left(left), right(right), parent(parent) {
        set_height();
 }
                                  ี่ แต่ละปมมีความสูงกำกับ
```
#### node

```
class node {
    friend class map_avl;
   protected:
      ...
      int get_height(node *n) { // ไม่ OO ?
        return (n == NULL ? -1 : n->height);
 }
      void set_height() {
        int hL = get_height(this->left);
        int hR = get_height(this->right);
       height = 1 + (hL > hR ? hL : hR); }
      int balance_value() {
        return get_height(this->right) –
               get_height(this->left);
 }
```
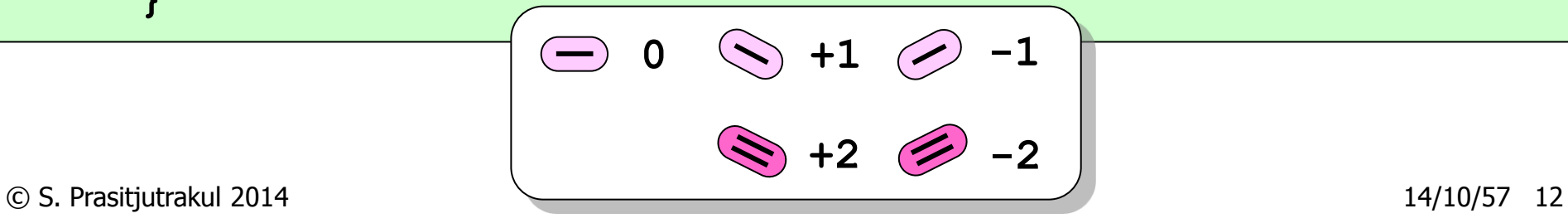

#### node

```
class node {
   friend class map avl;
   protected:
 .......
      void set_left(node *n) {
        this->left = n;
        if (n != NULL) this->left->parent = this;
      }
      void set_right(node *n) {
        this->right = n;
        if (n != NULL) this->right->parent = this;
 }
};
```
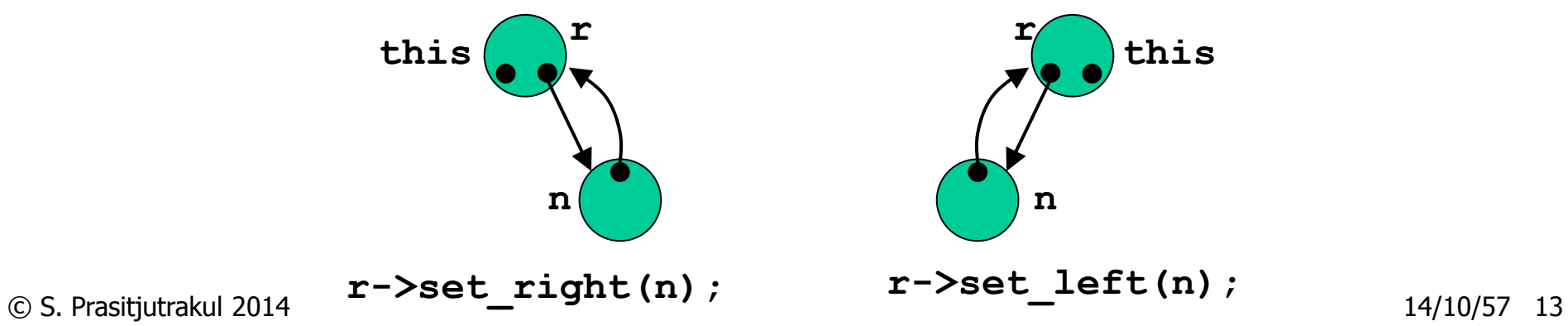

### กำรหมุนปม

- การปรับต้นไม้อาศัยการหมุน (rotation)
- การหมุนปมยังคงรักษาความเป็นต้นไม้ค้นหา

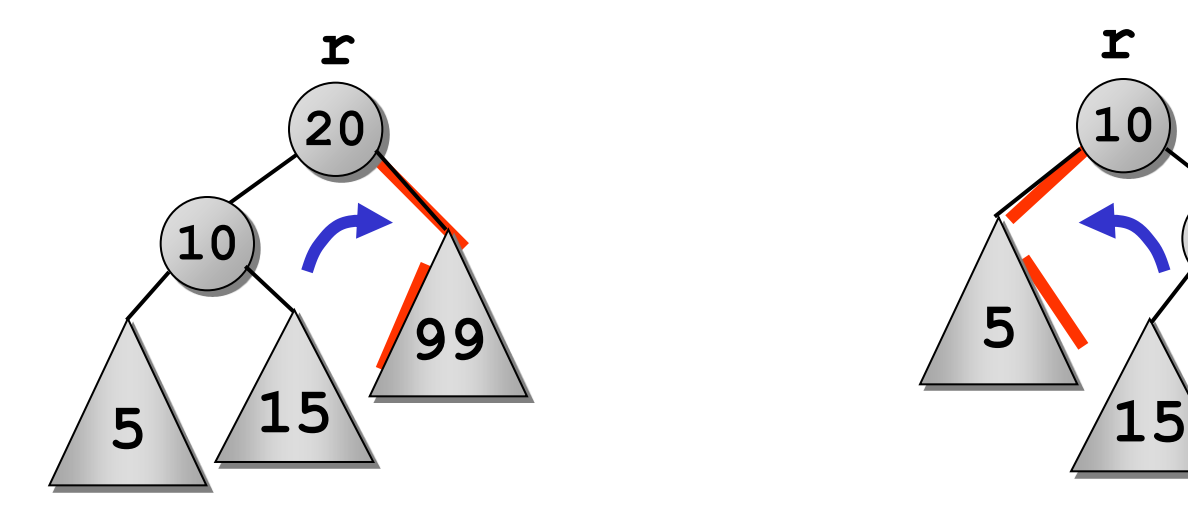

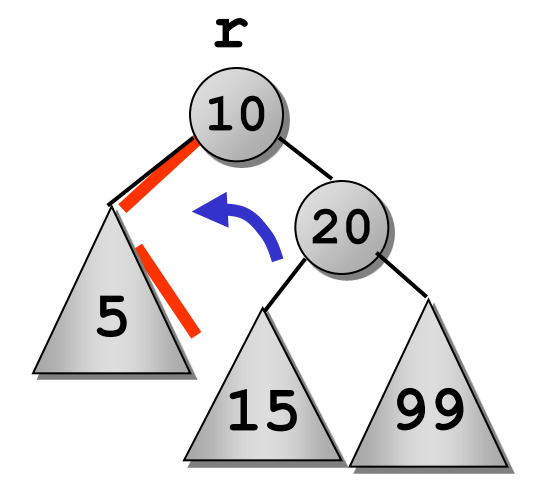

**rotate\_left\_child(r) rotate\_right\_child(r)**

### rotate\_left\_child( r )

```
node *rotate_left_child(node *r) {
   node *new_root = r->left;
   r->set_left(new_root->right);
   new_root->set_right(r);
```

```
 new_root->right->set_height();
 new_root->set_height();
 return new_root;
```
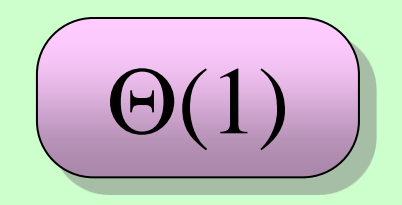

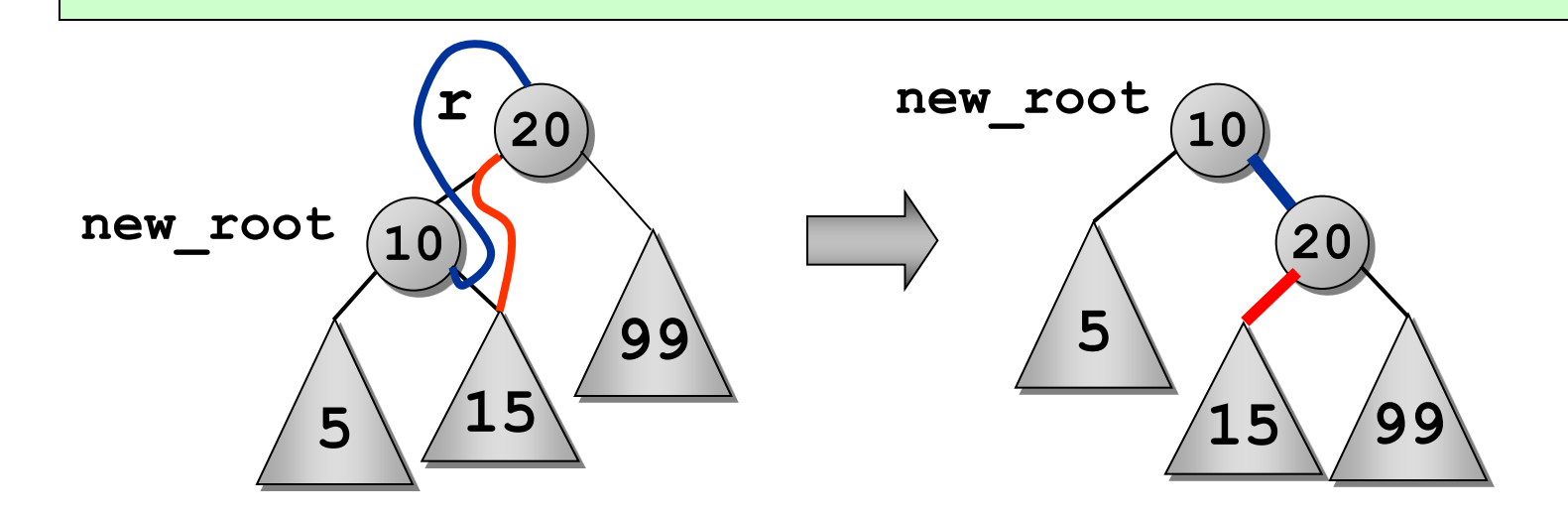

**}**

### rotate\_right\_child( r )

```
node *rotate_right_child(node * r) {
   node * new_root = r->right;
   r->set_right(new_root->left);
   new_root->set_left(r);
   new_root->left->set_height();
```

```
 new_root->set_height();
 return new_root;
```
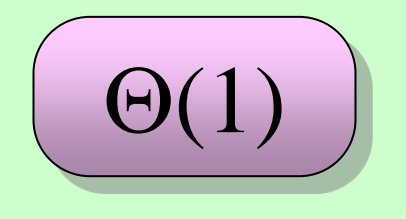

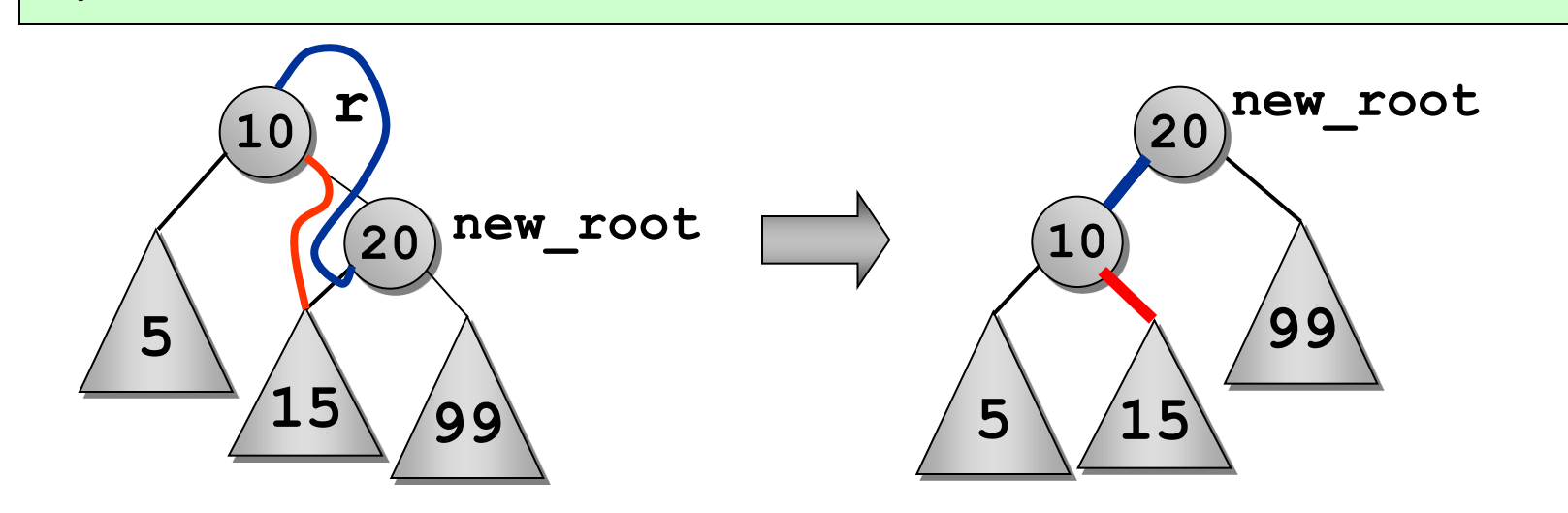

**}**

### insert และ erase ใช้ rebalance

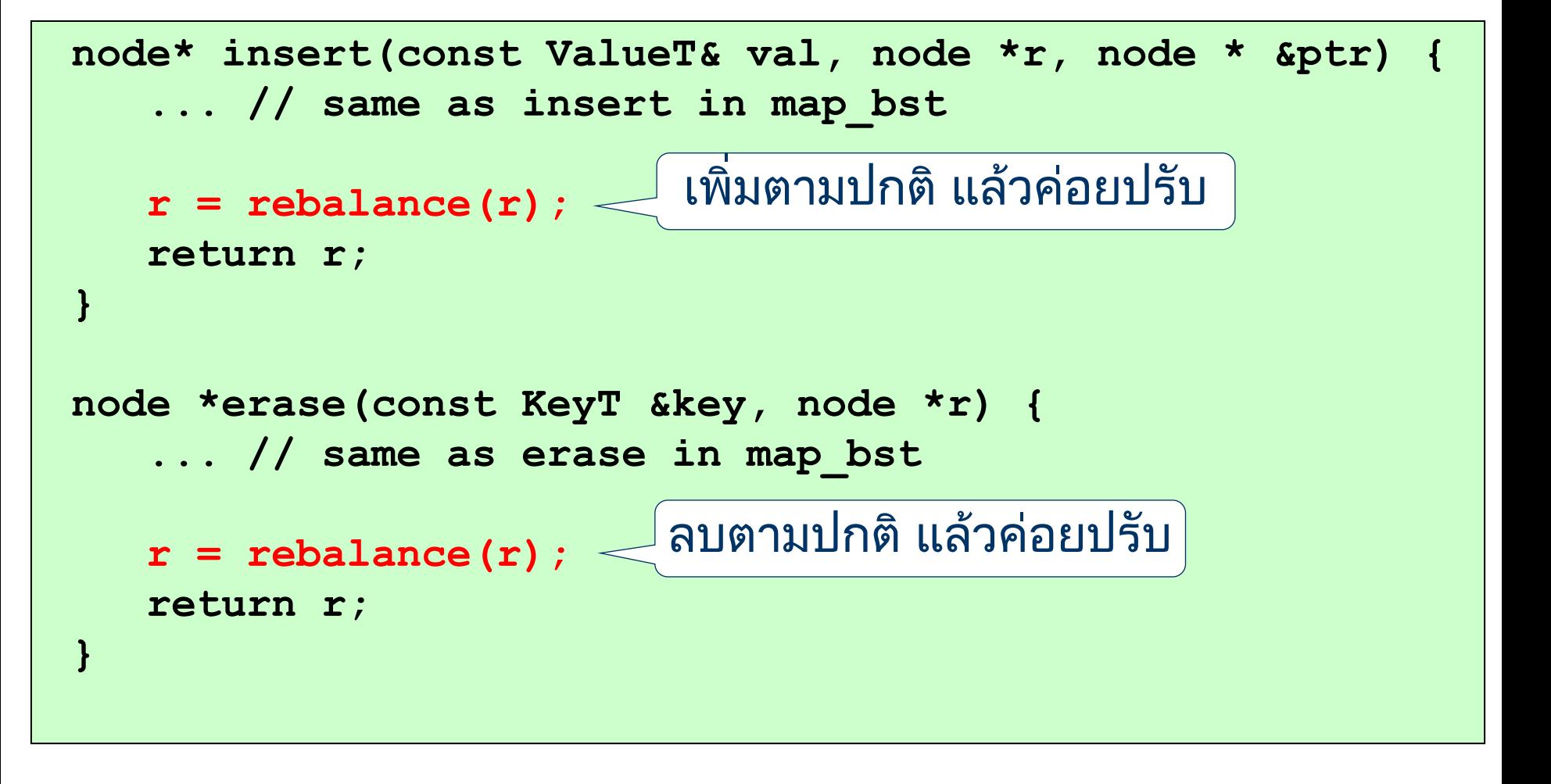

rebalance มี 4 กรณี

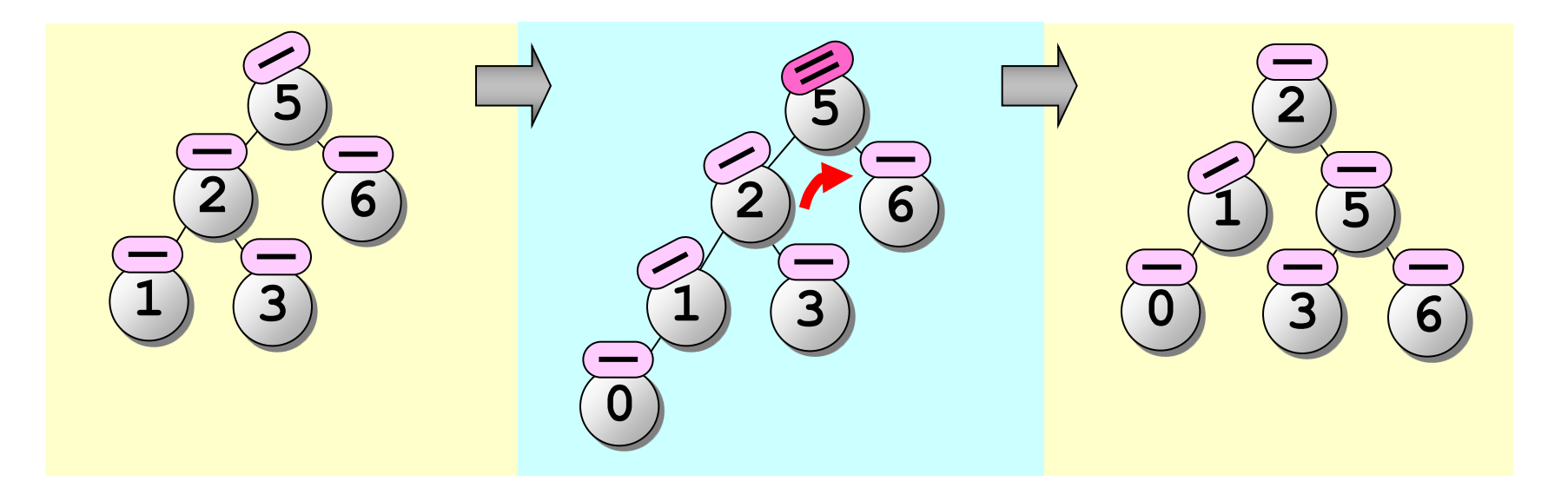

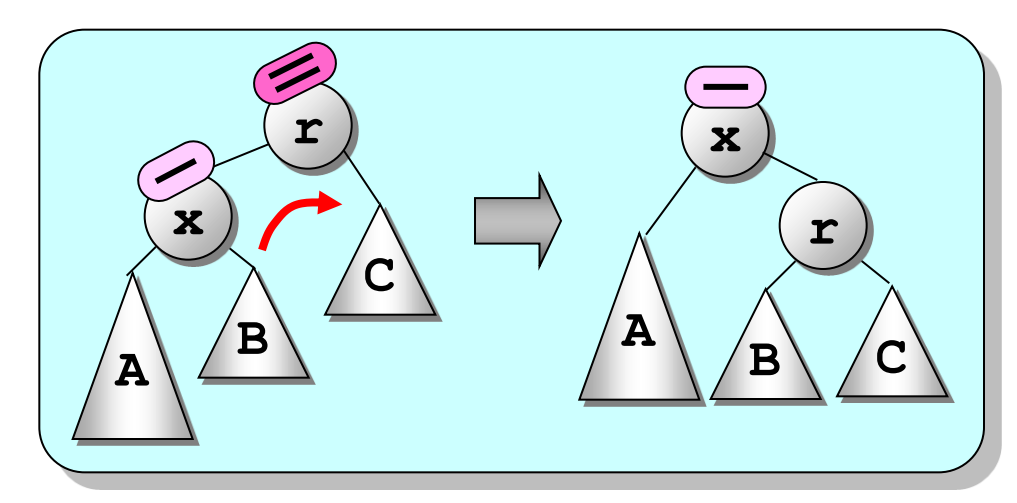

#### **rotate\_left\_child(r)**

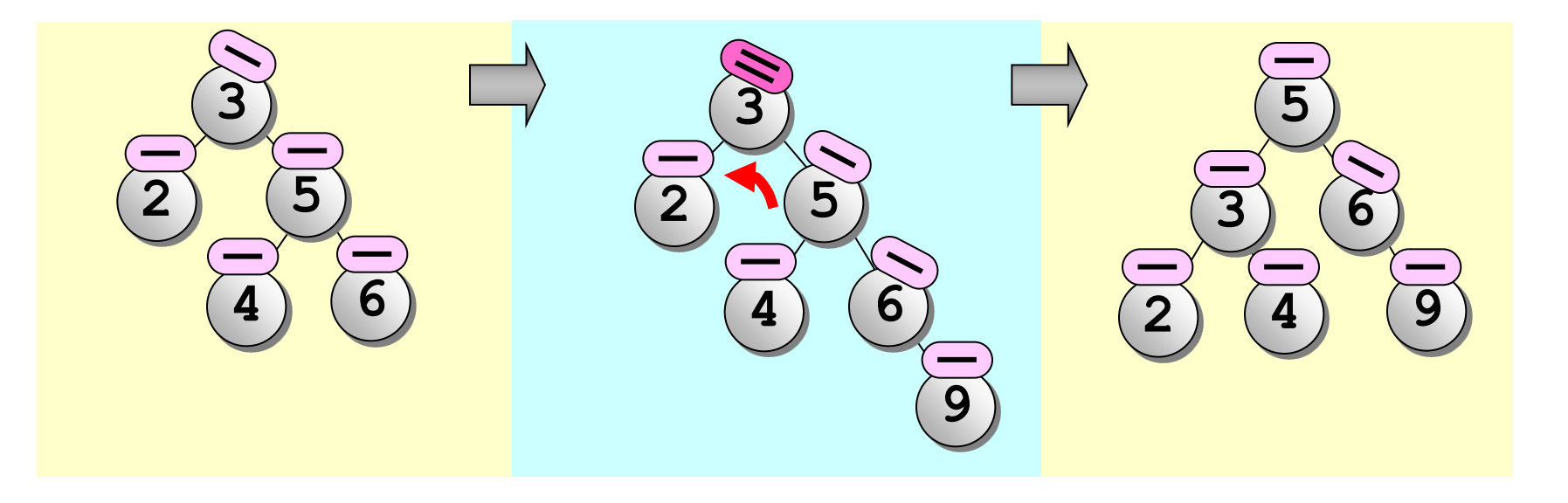

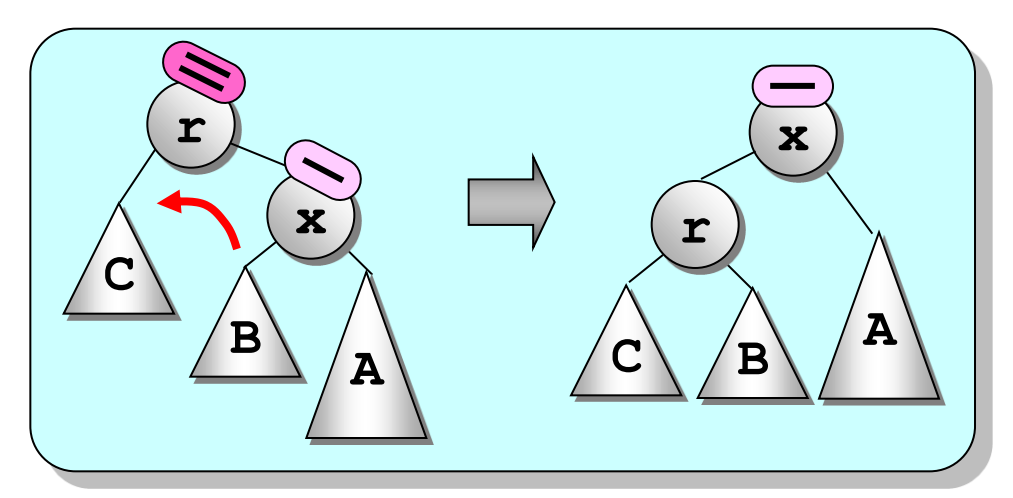

**rotate\_right\_child(r)**

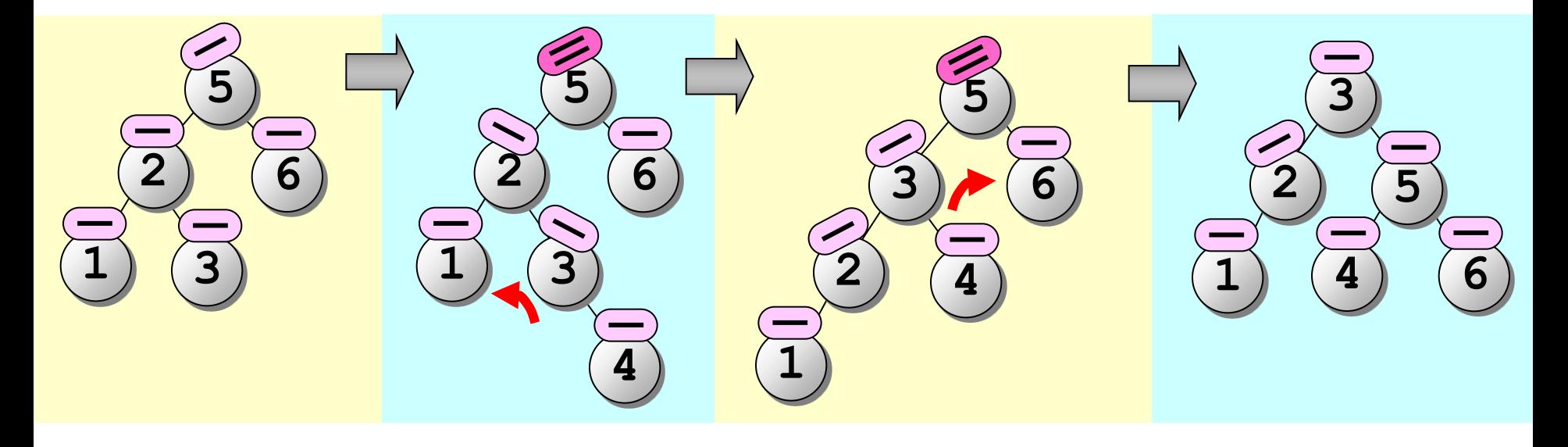

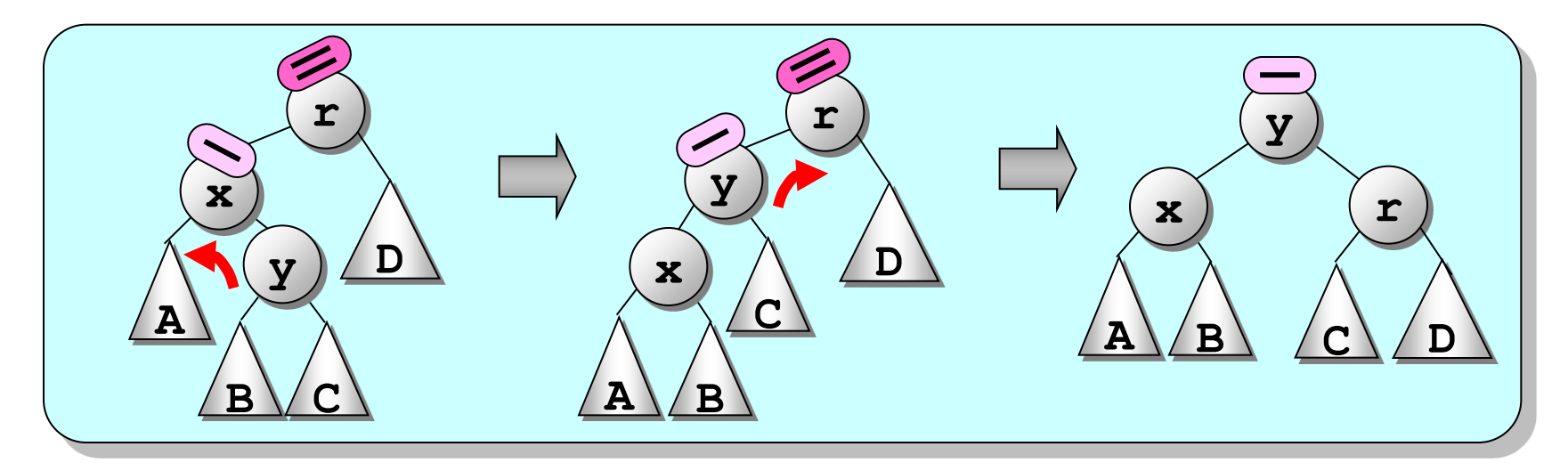

**rotate\_right\_child(r->left) rotate\_left\_child(r)**

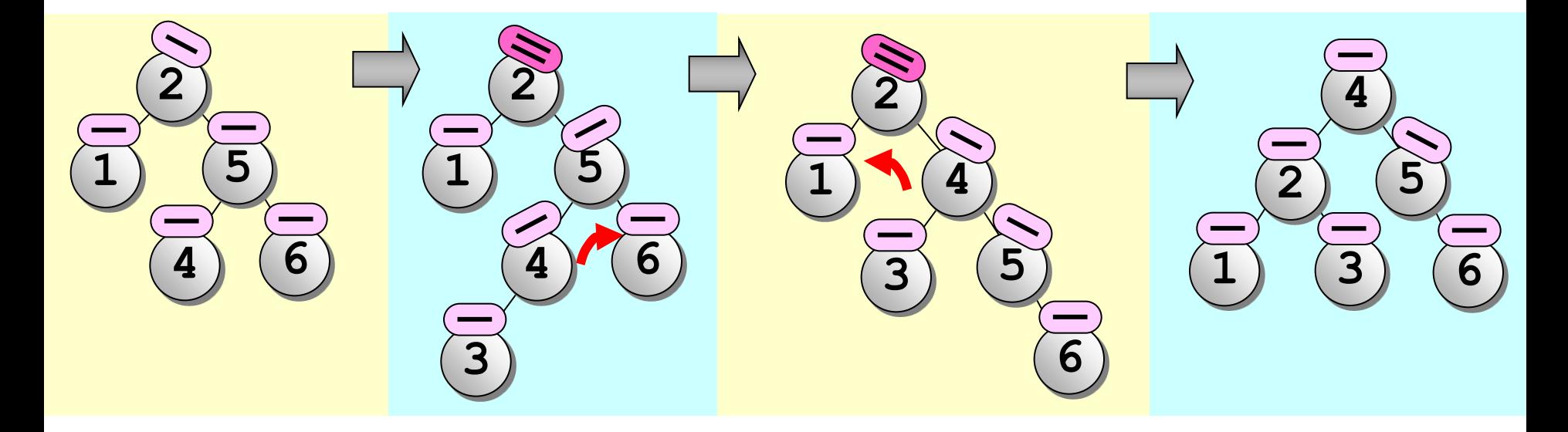

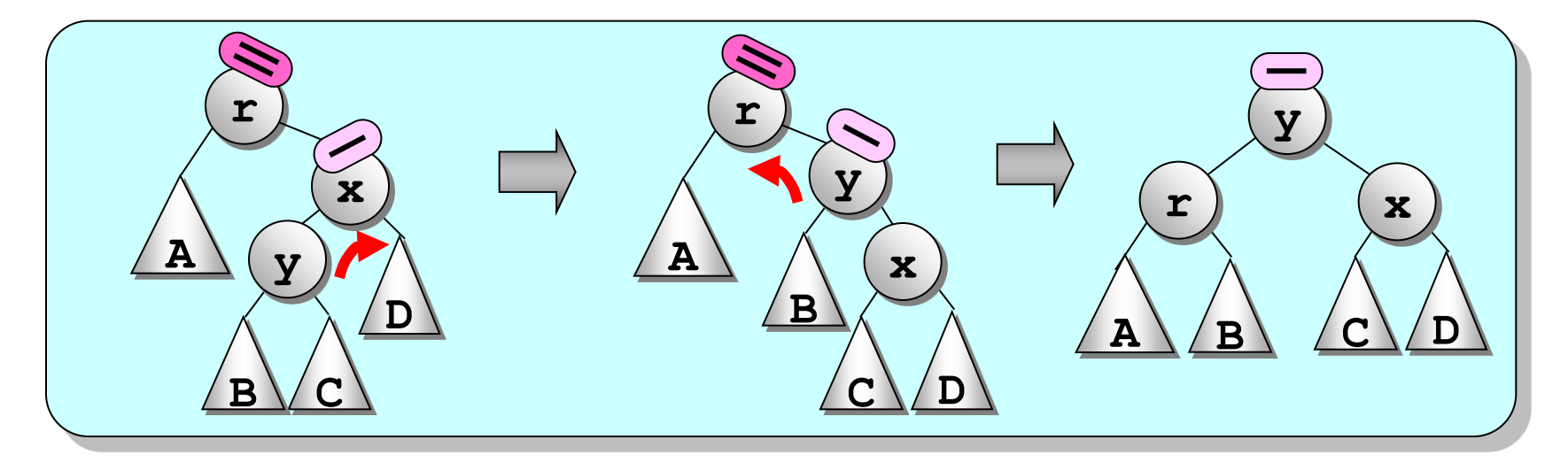

**rotate\_left\_child(r->right) rotate\_right\_child(r)**

#### rebalance

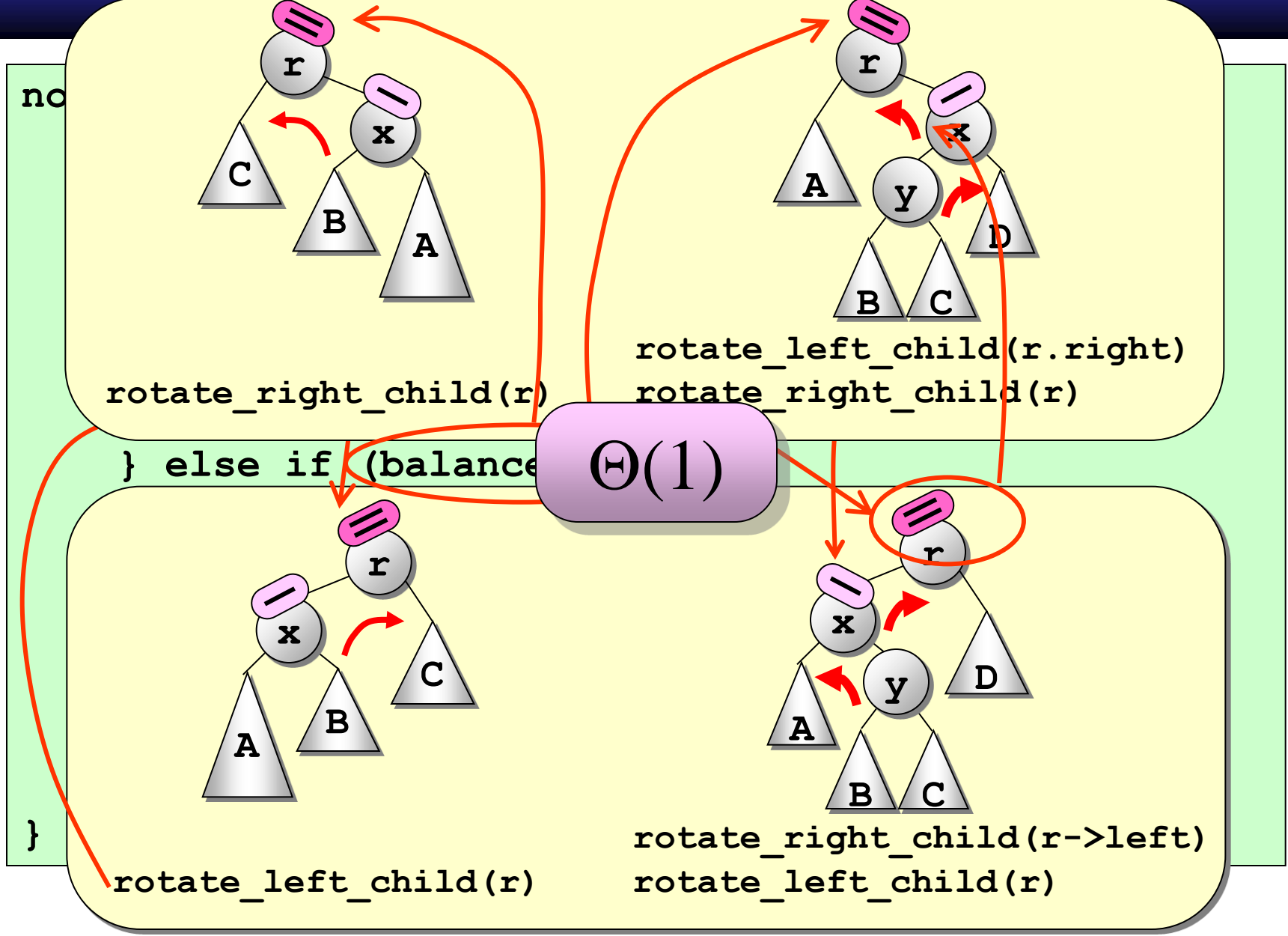

# ตัวอย่าง

**1, 2, 3, 6, 8, 4, 15, 14**

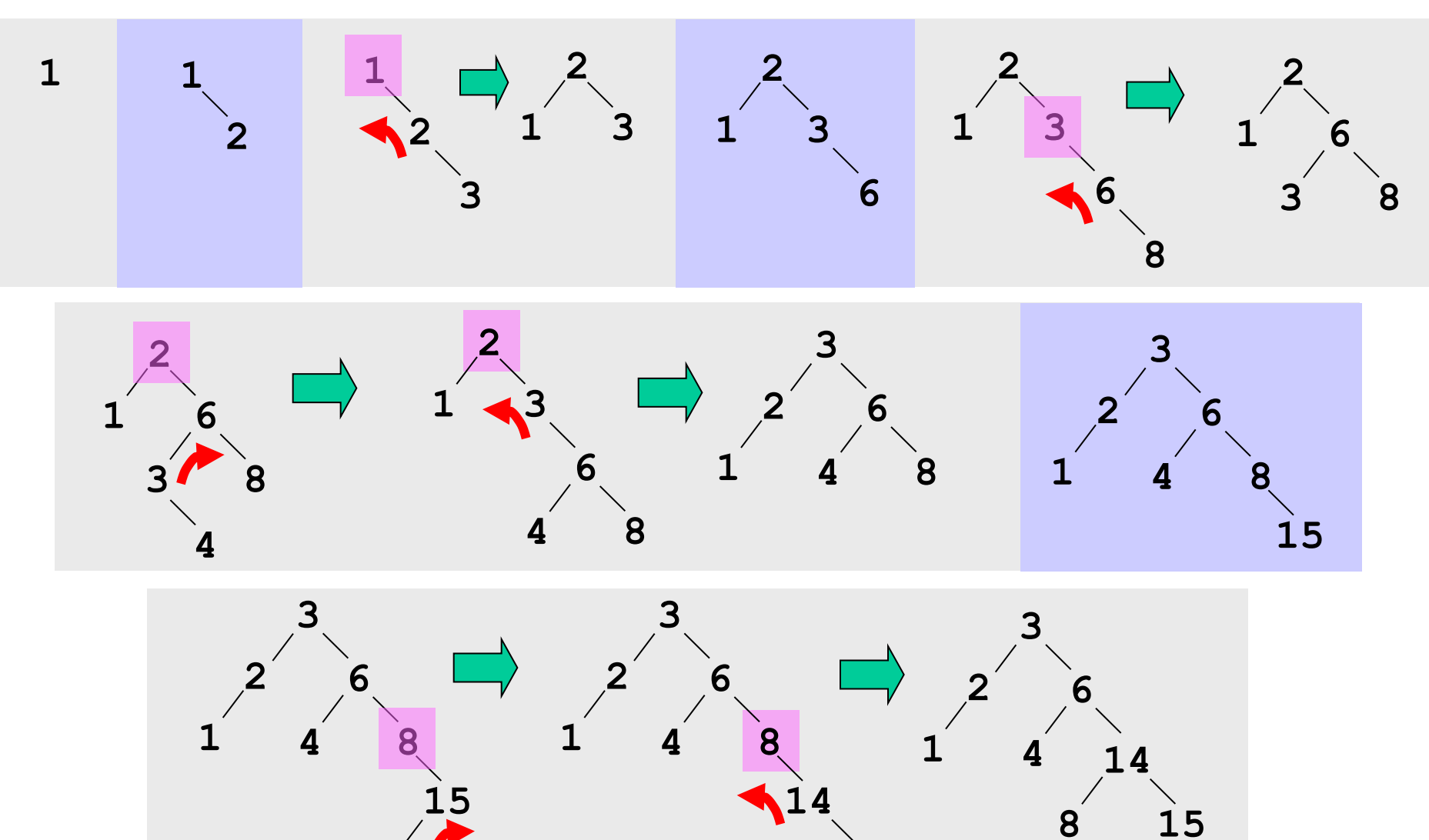

# สรุป

- ต้นไม้เอวีแอลคือต้นไม้ค้นหาที่ถูกควบคุมความสูง
- ผลต่างความสูงของลูกสองข้างห้ามเกินหนึ่ง
- $\triangleright$  พิสูจน์ได้ว่า  $\lfloor \log_2 n \rfloor \leq h < 1.44 \log_2 n$
- แต่ละปมเก็บความสูงไว้ตรวจสอบ
- ถ้าหลังเพิ่ม/ลบข้อมูลแล้วผิดกฎ, ให้ปรับต้นไม้
- การปรับต้นไม้อาศัยการหมุนปม

 $\triangleright$  เวลาการทำงานของการเพิ่ม ลบ และค้นเป็น  $O(\log n)$ 

# ความสูงของต้นไม้ AVL

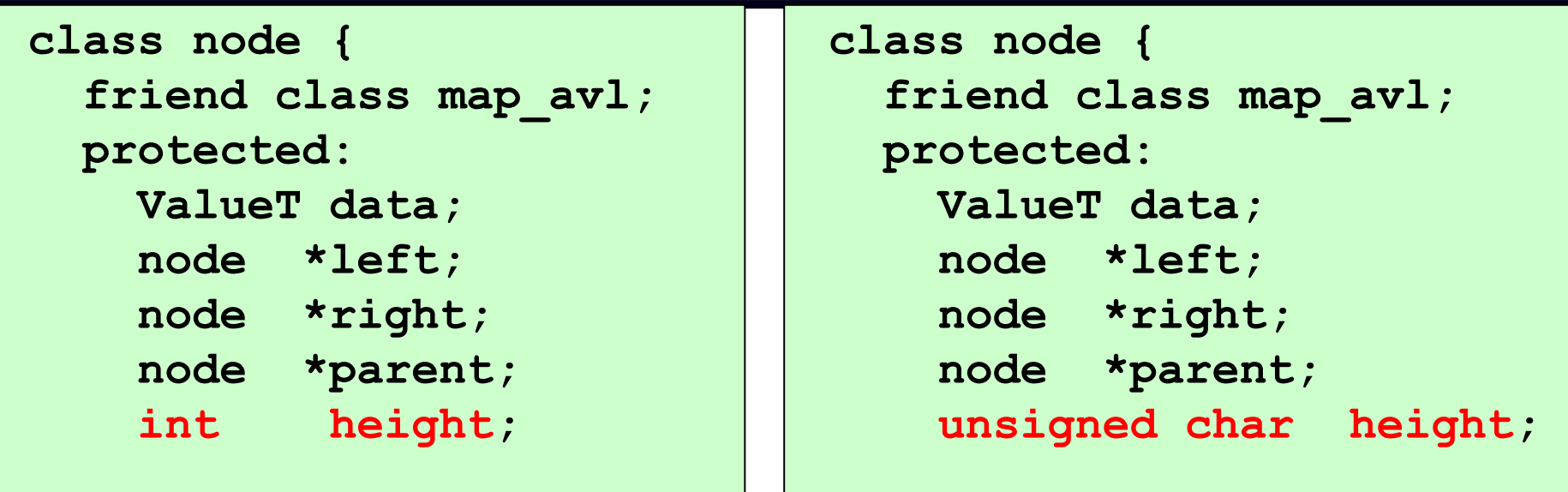